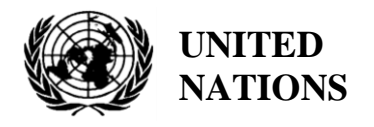

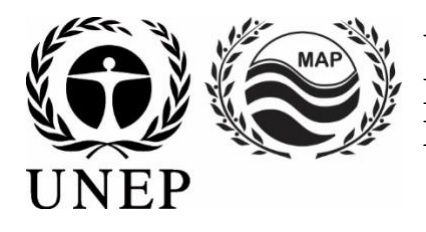

# **UNITED NATIONS ENVIRONMENT PROGRAMME MEDITERRANEAN ACTION PLAN**

10 mai 2021 Original : Anglais Français

Réunion du Groupe de Correspondance de l'Approche Ecosystémique sur la surveillance (CORMON), Biodiversité et Pêche

Vidéoconférence, 10-11 juin 2021

**Point 6 de l'ordre du jour : Dictionnaires des données et normes des données pour les indicateurs communs 3, 4 et 5 faisant référence aux mammifères marins, aux tortues marines et aux oiseaux marins**

**Dictionnaires des données et normes des données pour les indicateurs communs 3, 4 et 5 faisant référence aux oiseaux marins**

**Avis de non-responsabilité :** les désignations employées et la présentation du matériel dans cette publication n'impliquent l'expression d'aucune opinion de la part du Secrétariat des Nations Unies concernant le statut juridique de tout pays, territoire, ville ou région ou de ses autorités, ou concernant la délimitation de ses frontières ou limites.

#### **Responsable de l'étude à l'INFO/RAC**

Arthur Pasquale, EcAp/IMAP Coordinator, Deputy Director

Lorenza Babbini, EcAp/IMAP Senior officer, Director

Francesca Catini, IMAP officer,

Alessandro Lotti, IMAP officer

#### **Rapport préparé par :**

Lorenza Babbini, Francesca Catini, Alessandro Lotti, Arthur Pasquale

#### **Reconnaissance**

Ce rapport sera soumis au Online Working Group (OWG) informel sur les oiseaux marins pour contributions et intégration parallèlement à sa soumission à le Meeting of the Ecosystem Approach Correspondence Groups on Monitoring (CORMON) Biodiversity and Fisheries (10-11 juin 2021).

#### **Note du Secrétariat**

Dans le cadre du Programme de travail et budget du PNUE/PAM pour 2020-2021 (COP 21, Décision IG.24/14), INFO/RAC dirige les travaux sur le développement et l'achèvement de la « *Plateforme Info/MAP pour la mise en œuvre de l'IMAP pleinement opérationnel et développé, connecté aux systèmes d'information des composantes du PAM et à d'autres plateformes régionales de connaissances pertinentes, afin de faciliter l'accès aux connaissances pour les gestionnaires et les décideurs, ainsi que pour les parties prenantes et le grand public* ».

Le projet **EcAp-MED II (2017-2019) financé par l'UE** a soutenu ce résultat avec le développement d'un système pilote de données et d'information compatible IMAP (Système (pilote) d'Information IMAP, qui a permis aux parties contractantes de commencer à communiquer des données à partir du mi-2020 pour une sélection de 11 indicateurs communs IMAP. Le système d'information IMAP (pilote) a posé les bases de la création d'un système d'information IMAP pleinement opérationnel, comme le prévoit la décision IG.22/7.

À l'heure actuelle, le système prend en charge les données de rapport pour 11 des 27 indicateurs communs IMAP, à savoir les indicateurs communs **1, 2, 6, 13, 14, 15, 16, 17, 21, 22, 23**. Les critères utilisés pour sélectionner les 11 Les indicateurs communs dans le cadre du système d'information IMAP (pilote) ont été : a) la maturité des indicateurs communs à partir de 2017, en termes d'expériences de suivi et de bonnes pratiques ; b) la collecte et la disponibilité des données existantes représentant tous les clusters IMAP ; c) disponibilité de fiches d'information sur les indicateurs communs et/ou de modèles de métadonnées.

Le projet de système d'information IMAP (pilote) a été développé par l'INFO/RAC sous la coordination du Secrétariat et en étroite consultation avec toutes les composantes pertinentes du PAM. Le système d'information IMAP (pilote) évolue maintenant vers le système d'information IMAP complet et est capable de recevoir et de traiter des données conformément aux normes de données et aux dictionnaires de données (DS et DD) proposés qui définissent les informations de base sur la communication de données au sein d'IMAP.

Il convient de noter que les DS et les DD proposés s'appuient également sur l'expérience pertinente respective de l'INFO/RAC, ainsi que sur l'expérience acquise dans la création d'autres bases de données pertinentes telles que la plate-forme de chimie EMODnet, SeaDataNet et le dictionnaire de données WISE maintenu par l'EEA et disponible dans EIONET . De cette manière, le système d'information IMAP est interconnecté avec d'autres bases de données marines régionales (par exemple, SeaDataNet, SeaDataCloud, EMODNET, etc.), essentiel pour éviter la duplication des transmissions de données pour les Parties contractantes.

Le processus d'évolution en cours, du pilote au système d'information IMAP final, sera également soutenu par le projet EcAp MED III financé par l'UE et comprendra l'ensemble des modules pour les indicateurs communs IMAP (à l'exclusion des C.I. candidats pour le moment).

#### **Introduction**

Les **normes de données (DS)** sont préparées sous la forme de feuilles de calcul Excel dans lesquelles chaque colonne indique un champ à remplir par les fournisseurs de données. Les **dictionnaires de données (DD)** sont préparés sous forme de feuilles de calcul Excel dans lesquelles chaque ligne fournit des informations pour guider le fournisseur de données. Les DS et DD sont des feuilles de calcul incluses dans le même fichier Excel, téléchargeables à partir du système d'information IMAP (Pilot). Les données téléchargées à l'aide des normes de données conviendront à l'inclusion dans la base de données.

La proposition de DS et de DD fournit des ensembles de données plus larges et des dictionnaires associés que ceux requis comme obligatoires par les fiches d'information et les modèles de métadonnées IMAP. Dans les normes de données, les données obligatoires sont représentées en noir et les non obligatoires en rouge. La possibilité de remplir également des champs **non obligatoires** est donnée pour permettre aux Parties contractantes qui disposent déjà de systèmes de surveillance collectant un ensemble plus large de données de les déclarer également en tant que **données supplémentaires**. Bien qu'il soit à la discrétion des Parties contractantes de décider, la communication d'ensembles de données non obligatoires est **fortement encouragée** afin d'éviter les lacunes dans les connaissances entre l'IMAP et d'autres flux de données nationaux.

À la suite des résultats des CORMON, les DS et DD finalisés relatifs aux 11 indicateurs communs ont été téléchargés dans le système d'information IMAP (pilote) et les modifications conséquentes apportées à la structure de la base de données ont été fournies. Ainsi, une fois tous les paramètres et unités de mesure définis, le flux de données correspondant est activé. Après une phase de test du système d'information IMAP (pilote) réalisée avec la participation volontaire des pays intéressés, la **phase I** de la mise en œuvre du système est officiellement terminée en juin 2020.

À partir de mi-2019, après la conclusion du projet EcAp MED II, une discussion sur d'autres modules a été lancée avec les composantes thématiques MAP pour chaque indicateur commun déjà sélectionné et pour les autres en vue de l'achèvement de l'indicateur commun IMAP. en fonction des ressources disponibles spécifiquement allouées.

L'objectif du présent document est de présenter les « projets » de DS et de DD relatifs aux **indicateurs communs 3, 4 et 5**. En examinant ce document, la présente réunion devrait fournir **des orientations, des contributions et d'autres réflexions** sur les « projets » de DS et DD proposés pour les indicateurs communs sélectionnés. Sur cette base, un processus continu d'harmonisation avec les fiches d'orientation IMAP et les protocoles de suivi des indicateurs communs sera assuré au cours de la **phase II**. Par conséquent, la structure des normes de données et des dictionnaires de données pourrait également être révisée et harmonisée sur la base du résultat final du processus de développement de l'IMAP. Un travail interactif sera nécessaire pour affiner progressivement ces normes de données et dictionnaires de données.

Comme indiqué par les protocoles de surveillance de la biodiversité et de la pêche de **CORMON (Marseille 12-13 février 2019)**, les protocoles de surveillance devraient guider l'élaboration de normes de données qui sont menées parallèlement aux discussions sur les méthodologies communes convenues. Les systèmes d'information sont un outil majeur de collecte et de transfert de données. Étant donné que le développement d'indicateurs, de méthodes de suivi et de normes de données progresse en parallèle, un dialogue et une collaboration étroits et continus sont nécessaires entre les organismes responsables de ces développements pour assurer leur bon alignement et leur cohérence.

La nomination et l'activation du réseau en ligne des experts méditerranéens désignés par le OWG Biodiversité, soutenant l'INFO/RAC sur la finalisation des DS et des DD pour le cluster Biodiversité et Pêche, comme demandé lors du CORMON de Marseille (12-13 février 2019 ) et Rome (21 mai 2019), assureront utilement cette coherence.

#### **Dictionnaires de données et normes de données pour les indicateurs communs 3, 4 et 5 faisant référence aux oiseaux marins**

- 1. Parmi les cinq indicateurs communs liés à la biodiversité (EO1) fixés par l'IMAP, trois concernent les reptiles marins:
- **Indicateur commun 3** : Aire de répartition des espèces ;
- **Indicateur commun 4** : Abondance de la population d'espèces sélectionnées ;
- **Indicateur commun 5** : Caractéristiques démographiques de la population (par exemple, la taille corporelle ou la structure des classes d'âge, le sexe ratio, les taux de fécondité, les taux de survie/mortalité)

2. Le présent document vise à présenter les DS et les DD relatifs à une partie des méthodes disponibles pour le suivi des espèces d'oiseaux de mer comme expressément indiqué dans les fiches d'orientation de l'IMAP.

3. Les documents de référence pour les espèces à surveiller sont :

- Lignes directrices IMAP pour la surveillance des oiseaux marins en mer Méditerranée (WG.461/21)
- Lignes directrices pour la gestion et le suivi des populations menacées d'espèces d'oiseaux marins et côtiers et leurs zones importantes en Méditerranée - CAR/ASP

#### **Oiseaux marin**

4. Le tableau ci-dessous montre les espèces d'oiseaux de mer représentatives par rapport auxquelles ces indicateurs communs seront évalués. Ces espèces ont été identifiées comme potentiellement indicatives de la relation entre les pressions environnementales et leurs principaux impacts sur le milieu marin. Les groupes fonctionnels visent à combiner des informations sur différentes espèces afin d'illustrer l'effet de facteurs communs.

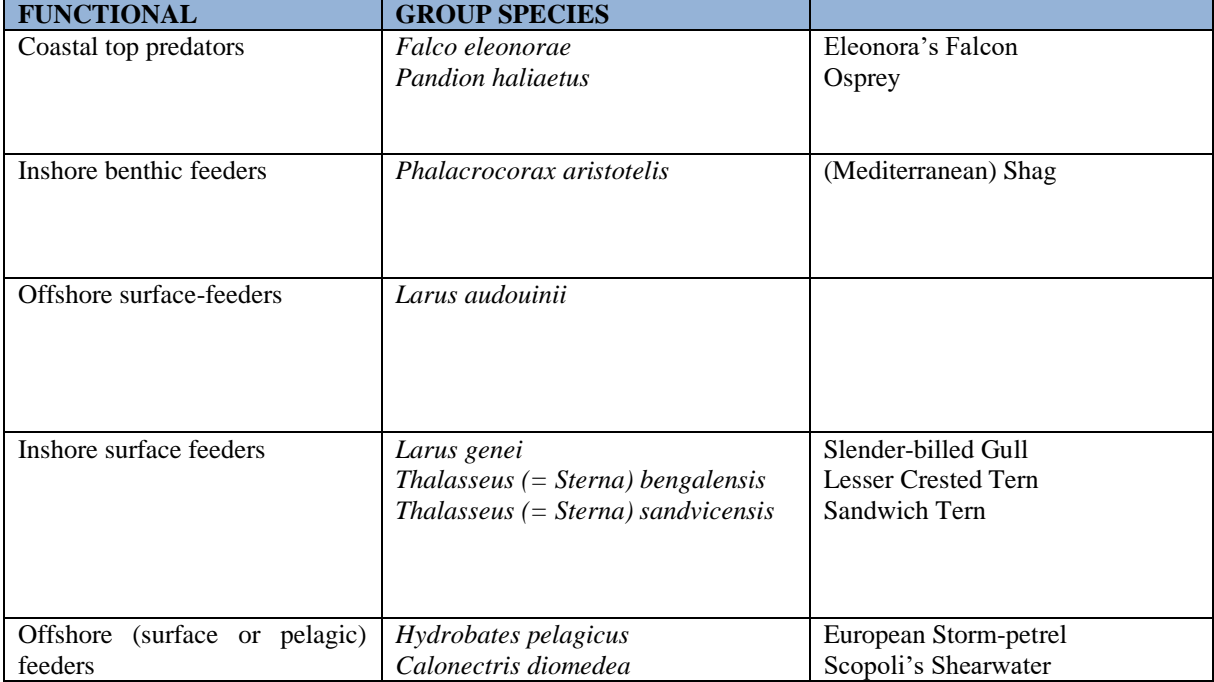

![](_page_6_Picture_186.jpeg)

![](_page_7_Picture_165.jpeg)

5. Les espèces représentatives de chaque groupe fonctionnel doivent être surveillées régulièrement, si elles sont présentes dans le pays. Les groupes fonctionnels visent à combiner des informations sur différentes espèces afin d'illustrer l'effet de facteurs communs. La justification de cette classification est que les facteurs naturels et anthropiques sont susceptibles d'agir de manière similaire sur les espèces qui partagent les mêmes types de nourriture et présentent des comportements alimentaires similaires et soumis aux mêmes contraintes sur la disponibilité de la nourriture.

6. Précisément pour prendre en compte les différents comportements des espèces appartenant aux différents groupes fonctionnels, 3 modules ont été développés pour les IC 3 & 4. Concrètement, chaque module a été structuré pour une espèce spécifique avec l'idée qu'elle peut aussi être utilisé pour d'autres espèces appartenant aux mêmes groupes fonctionnels. Dans chaque module, pour le moment, toutes les espèces présentes dans le tableau 1 ont été répertoriées, en réservant l'indication de l'emplacement correct pour les PC (tableau 13).

7. La nature des données à collecter varie en fonction de l'indicateur commun spécifique, comme illustré dans les DD à la fin de ce document. Une stratégie de surveillance devrait considérer les données possibles sous forme de valeurs numériques de distribution (superficie totale occupée, cartes), d'abondance (nombre d'oiseaux présents, nombre de nids apparemment occupés, etc.), de productivité de reproduction (nombre de nids, nombre de nids avec poussin(s) mort(s)) et la démographie générale (taux de survie annuel, sexe ratio, classe d'âge).

8. Les Standards de données pour la collecte des données de suivi ont été élaborés en référence à la méthode qui permet d'obtenir plus efficacement des informations numériques sur leur abondance (Indicateur Commun 4), et donc sur l'évolution de leur population dans le temps : le « Recensement des colonies" méthode de suivi.

### **Modules BB1- BB2- BB3 - Protocole A,B&C (C.I.s 4&5)**

9. L'abondance (C.I.4) est un paramètre de la démographie de la population et est essentiel pour déterminer la croissance ou le déclin d'une population.

10. L'objectif de cet indicateur est de déterminer l'état de la population d'espèces sélectionnées par un suivi à moyen et long terme afin d'obtenir des tendances de population pour ces espèces. Cet objectif nécessite la réalisation d'un recensement dans les zones de reproduction, de migration, d'hivernage, de développement et d'alimentation.

11. Les données collectées avec le module BB1 pourraient être utilisées pour calculer un indice d'abondance de la population. Il pourrait être utile à cette fin le logiciel standard utilisé à travers l'Europe par l'European Bird Census Council (EBCC), l'outil d'analyse des tendances des espèces pour les oiseaux (BirdSTATs).

12. Les données démographiques (C.I.5) peuvent inclure tout facteur statistique susceptible d'influencer la croissance ou le déclin de la population, plusieurs paramètres étant particulièrement importants : la taille de la population, l'âge, la fécondité (taux de natalité), la mortalité (taux de mortalité) et les rapports de masculinité. Lorsqu'ils sont appliqués dans les modèles de viabilité des populations, les paramètres démographiques permettent d'estimer le risque d'extinction d'une population donnée.

13. Ce module a été développé pour *Phalacrocorax aristotelis desmarestii*, appartenant au groupe fonctionnel « Inshore bentthic feeders ».

14. Les considérations ci-dessus s'appliquent également au module **Module BB2 - Protocole B** (CIs 4&5) spécifiquement développé pour *Ichthyaetus (Larus) audouinii*, appartenant au groupe fonctionnel « Offshore surface-feeders » et au module **Module BB3 - Protocole C** (CIs 4&5) spécifiquement développé pour *Puffinus yelkouan*, appartenant au groupe fonctionnel « Nourrisseurs offshore (de surface ou pélagiques) ».

### **Module BB4 - Distribution - (C.I. 3)**

15. L'objectif de C.I. 3 (Aire de répartition des espèces) consiste à déterminer l'aire de répartition des espèces d'oiseaux marins présentes dans les eaux méditerranéennes ; en particulier les espèces prioritaires indiquées dans le tableau 1.

16. Le changement de la distribution de reproduction/d'hivernage de la population reflète les changements d'habitat, la disponibilité des ressources alimentaires et les pressions liées à l'activité humaine et au changement climatique. Cet indicateur pourrait être basé sur un ensemble d'indicateurs d'une seule espèce qui reflète le modèle de distribution des populations reproductrices/hivernantes de l'espèce sélectionnée.

17. La présence des espèces sélectionnées doit être surveillée tout le long de la côte méditerranéenne et dans les colonies de reproduction connues ou les zones d'hivernage ou d'alimentation.

18. La carte de répartition montrant l'occurrence (présence/absence) de colonies de reproduction doit être tracée sur la grille ETRS sélectionnée, avec suggestion d'utiliser l'échelle de « partie nationale de subdivision » comme échelle de travail de base, en utilisant une grille de 10x10 km carrés dans la norme de cartographie paneuropéenne polyvalente (système de référence de coordonnées de projection ETRS89 Lambert Azimuthal Equal-Area 52-10). Pour les rapports des petites parties contractantes telles que Malte ou Chypre, des cartes de 5x5 km ou des grilles de 1x1 km pourraient être préférées car elles seront ensuite agrégées à 10x10 km pour une visualisation au niveau régional ou sous-régional.

| <b>Field</b>               | <b>Description</b>                                                                                                    | <b>Liste des valeurs</b> |
|----------------------------|----------------------------------------------------------------------------------------------------|--------------------------|
| <b>CountryCode</b>         | Code du pays membre. Entrez le code ISO à deux<br>chiffres, par exemple "IT" pour l'Italie                                                                                                    |                          |
| <b>NationalStationID</b>   | Identifiant National de la Station. Indiquer le code de la<br>station                                                                                                    |                          |
| <b>NationalStationName</b> | Nom National de la Station. Indiquer le nom de la station                                                                                                    |                          |
| <b>Region</b>              | Subdivision administrative de premier niveau à laquelle<br>la station appartient (selon la sous-division par pays)                                                                                                    |                          |
| <b>AreaName</b>            | Nom de la zone d'étude                                                                                                    |                          |
| <b>SiteName</b>            | Nom du site d'étude                                                                                                    |                          |
| <b>SPAName</b>             | Nom des Specially Protected Areas (SPAs) ou Specially<br>Protected Areas of Mediterranean Importance (SPAMIs)<br>à proximité du site d'étude.                                                                                                    |                          |
| Latitude                   | Latitude de la station dans le système de référence de<br>degrés décimaux WGS84 avec au moins 5 chiffres<br>(xx.xxxxx).                                                                                                    |                          |
| Longitude                  | Longitude de la station dans le système de référence de<br>degrés décimaux WGS84 avec au moins 5 chiffres<br>(xx.xxxxx). Utilisez des valeurs positives sans '+' avant<br>les chiffres (par exemple 13.98078) pour les<br>coordonnées à l'est du méridien de Greenwich (0°) et<br>des valeurs négatives avec '-' pour les coordonnées à<br>l'ouest du méridien de Greenwich (0°) (par ex. -2,6893). |                          |
| <b>Remarks</b>             | Remarques                                                                                                    |                          |

**Tableau 2 : DSs & DDs Module BB1 (Protocole A) Station pour IMAP C. I.s 4&5 - Oiseaux de mer**

| <b>Field</b>             | <b>Description</b>                                                                                                    | <b>Liste des valeurs</b>                                      |
|--------------------------|----------------------------------------------------------------------------------------------------|---------------------------------------------------------------|
| CountryCode              | Code du pays membre. Entrez le code ISO à deux<br>chiffres, par exemple "IT" pour l'Italie                                              |                                                               |
| <b>NationalStationID</b> | Identifiant National de la Station. Indiquer le code de la<br>station                                                                   |                                                               |
| Year_start               | Année de début de l'échantillonage dans le format<br><b>AAAA</b>                                                                        |                                                               |
| Month_start              | Mois de début de l'échantillonnage dans le format 1-12                                                                                  |                                                               |
| Day_start                | Jour de début de l'échantillonnage dans le format 1-13                                                                                  |                                                               |
| Time start               | Heure de début de l'échantillonnage dand le format<br>HH:MM:SS                                                                          |                                                               |
| Year_end                 | Année de fin de l'échantillonage dans le format AAAA                                                                                    |                                                               |
| Month end                | Mois de fin de l'échantillonnage dans le format 1-12                                                                                    |                                                               |
| Day_end                  | Jour de fin de l'échantillonnage dans le format 1-13                                                                                    |                                                               |
| Time end                 | Heure de fin de l'échantillonnage dand le format<br>HH:MM:SS                                                                            |                                                               |
| <b>SpeciesID</b>         | Espèces surveillées. Entrez une valeur de la colonne<br>'SpeciesID' de la liste 'List_species'                                          |                                                               |
| <b>SpeciesName</b>       | Espèces surveillées. Entrez une valeur de la colonne<br>'SpeciesName' de la liste 'List_species'                                        |                                                               |
| <b>BirdWatcherName</b>   | Principaux ornithologues amateurs. Entrez le nom et le<br>prénom ou le code d'identification de chaque<br>ornithologue, séparés par ";" |                                                               |
| <b>IDSession</b>         | Code d'identification de session                                                                                                    |                                                               |
| Group                    | Type d'observation. Entrez l'une des valeurs de la liste                                                                                | $C =$ Colonie<br>$IN = Nid$ isolé<br>$G =$ Groupe d'individus |
| <b>NumNestHatch</b>      | Nombre de nids avec adulte couvant                                                                                                    |                                                               |
| <b>NumNestChicks</b>     | Nombre de nids avec poussins                                                                                                    |                                                               |
| <b>NumNestExcr</b>       | Nombre de nids apparemment vides mais avec des<br>excréments                                                                            |                                                               |
| <b>NumNestUC</b>         | Nombre de nids avec un contenu inconnu                                                                                                  |                                                               |
| <b>NumAdults</b>         | Nombre d'adultes volants à l'extérieur de la colonie                                                                                    |                                                               |
| <b>NumJuvs</b>           | Nombre de juvéniles hors de la colonie                                                                                                  |                                                               |
| <b>NumAdultsSea</b>      | Nombre d'adultes regroupés dans la mer                                                                                                  |                                                               |
| <b>Remarks</b>           | Remarques                                                                                                    |                                                               |

**Tableau 3 : DS et DD Module BB1 (Protocole A) Protocole1 pour IMAP C. I.s 4&5 - Oiseaux de mer**

![](_page_9_Picture_215.jpeg)

![](_page_9_Picture_216.jpeg)

| <b>Region</b>   | Subdivision administrative de premier niveau à laquelle<br>la station appartient (selon la sous-division par pays)                                                                                                    |  |
|-----------------|----------------------------------------------------------------------------------------------------|--|
| <b>AreaName</b> | Nom de la zone d'étude                                                                                                    |  |
| <b>SiteName</b> | Nom du site d'étude                                                                                                    |  |
| <b>SPAName</b>  | Nom des Specially Protected Areas (SPAs) ou Specially<br>Protected Areas of Mediterranean Importance (SPAMIs)<br>à proximité du site d'étude.                                                                                                    |  |
| <b>Latitude</b> | Latitude de la station dans le système de référence de<br>degrés décimaux WGS84 avec au moins 5 chiffres<br>(xx.xxxxx).                                                                                                    |  |
| Longitude       | Longitude de la station dans le système de référence de<br>degrés décimaux WGS84 avec au moins 5 chiffres<br>(xx.xxxx). Utilisez des valeurs positives sans '+' avant<br>les chiffres (par exemple 13.98078) pour les<br>coordonnées à l'est du méridien de Greenwich (0°) et<br>des valeurs négatives avec '-' pour les coordonnées à<br>l'ouest du méridien de Greenwich (0 $\degree$ ) (par ex. -2,6893). |  |
| <b>Remarks</b>  | Remarques                                                                                                    |  |

**Tableau 5 : DS et DD Module BB2 (Protocole B) Protocole 1 pour IMAP C. I.s 4 et 5 - Oiseaux de mer**

![](_page_10_Picture_218.jpeg)

![](_page_11_Picture_231.jpeg)

![](_page_11_Picture_232.jpeg)

![](_page_11_Picture_233.jpeg)

![](_page_12_Picture_221.jpeg)

![](_page_12_Picture_222.jpeg)

![](_page_12_Picture_223.jpeg)

### **Tableau 8 : DS et DD Module BB3 (Protocole C) Protocole1 pour IMAP C. I.s 4 et 5 - Oiseaux de mer**

![](_page_12_Picture_224.jpeg)

![](_page_13_Picture_230.jpeg)

## **Tableau 9 : DS et DD Module BB3 (Protocole C) Protocole2 pour IMAP C. I.s 4 et 5 - Oiseaux de mer**

![](_page_13_Picture_231.jpeg)

![](_page_13_Picture_232.jpeg)

![](_page_13_Picture_233.jpeg)

![](_page_14_Picture_227.jpeg)

# **Tableau 11 : DSs & DDs Module BB4 (Distribution) Station pour IMAP C. I. 3 - Oiseaux de mer**

![](_page_14_Picture_228.jpeg)

![](_page_15_Picture_206.jpeg)

![](_page_15_Picture_207.jpeg)

![](_page_15_Picture_208.jpeg)

![](_page_15_Picture_209.jpeg)

![](_page_15_Picture_210.jpeg)

![](_page_16_Picture_52.jpeg)